## [Conjugar bien los ángulos en los](http://www.gusgsm.com/conjugar_bien_los_angulos_en_los_duotonos) duotonos

## [Peter Fink](http://www.gusgsm.com/peter_fink)

(Mayo de 2001)

En los fotolitos de ilustraciones o de fotografías, una filmadora precisa tramas de semitonos con unas lineaturas y ángulos con originalmente eran un quebradero de cabeza para los pequeños autoedición, los ángulos de las tramas, desde finales de los añ siglo  $XX$ , los ángulos de trama han pasado a ser un problema se embargo, hay que seguir teniendo mucho cuidado con las peculi semitonos.

Cuando se usan tintas directas, aun hay que prestar extrema at asignación de los ángulos de las tramas para conseguir los mej

Probablemente hayas oído acerca **de**tbacsá**stiama(as**ormadas por pequeños puntos de distribución aleatoria, también llamadas "d modulada") que parecen bastante prometedoras y que eliminan trama. Sin embargo, la mayoría e los impresores aun prefieren tramas ordenadas de lineatura y ángulos fijos.

Es automático

Cuando se superponen tramas de semitonos sin observar los án se pueden prodhuucairésextremadamente molesntuo asréeEs un problema que ha traído de cabeza a la impresión en color por medio del I 1991, la introducción de nuevas técnicas de tramado de semitor desaparecer prácticamente el muaré. En la actualidad, los filtro traman controlan los sistemas de filmación y sólo permiten un r reducido de ángulos de tramas cuyo resultado está probado.

Los programas de maqué a geogal pumen (correctamente) que los fi de trama sólo permiten cuatro ángulos de trama para una lineat Estos cuatro ángulos se asignan así a los cuatro colores de cua 15<sup>o</sup>, Magenta = 75<sup>o</sup>, Amarillo = 0<sup>o</sup> y Negro = 45<sup>o</sup> (el número exa puede variar en unos decimales, pero no demasiado).

Hay algunos detalles relevantes: Por razones de geometría básica, los ángulos del cian y el magenta son equivalentes entre sí. Además, el ángulo de 45º es el que hace la trama de semitono menos evidente al ojo. Es por esto por lo que las tramas en 45º se usan para las impresiones con una sóla tinta y es por esto por lo que ese ángulo se asigna a la tinta de cuatricromía más oscura, la negra.

## **Tintas directas y duotonos**

¿Y qué ocurre cuando tienes un trabajo con cinco o seis colores, pero sólo dispones de cuatro tramas con las que trabajar? Lo usual es que tu programa de maquetación le asigne a esos colores directos extra el ángulo de trama de 45º. Esto tiene sentido por dos motivos. El primero es que ese programa de maquetación no sabe cómo de oscuros son esas tintas directas, por lo que asignarles el ámgulo de 45º es lo más seguro. El segundo es que en la mayoría de los trabajos con tintas directas, estas tintas se suelen imprimir sólas, es decir que no se suelen imprimir sobre otra tinta, por lo que no hay motivos para elegir otro ángulo.

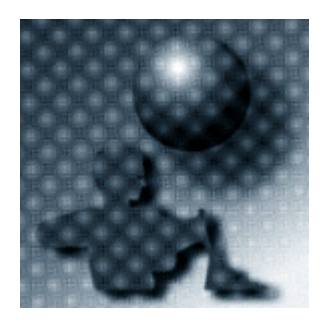

Un caso del muaré que se puede dar si se sobreimprimen varias tintas usando el mismo ángulo de trama de semitono.

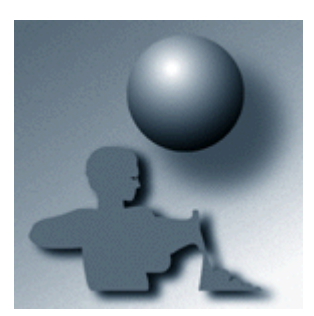

Cuando en un duotono se asignan bien los ángulos de trama, la imagen no tiene muaré.

Esto es correcto si no se quiere sobreimprimir un color directo con negro. En ese caso aparecerá muaré. Es en este caso cuando hay se puede asignar otro ángulo de trama al color directo. Lo usual es especificar el nombre del color de cuatricromía que usa el ángulo de trama que se desea.

La cosa se puede volver más compleja en el caso de duotonos. En la situación más normal, con un duotono formado por negro y un color directo, se asigna el ángulo de 45º al negro y al color directo se le asigna el del cian (15º) o el del magenta (75º), ya que son equivalentes.

También es cierto que se puede afirmar que cada duotono es un caso especial, por lo que **siempre** es una buena idea informar al personal de preimpresión encargado de la separación y filmación que vas a entregar un trabajo de ese tipo. Puedes consultar con ellos qué ángulos asignar para conseguir los resultados que buscas